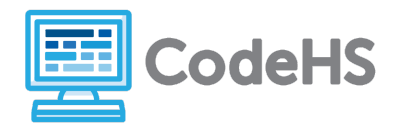

## **Hour of Code: Teacher Guide**

## **Before the Hour of Code:**

- Make sure student computers have an up-to-date browser (Chrome, Safari, or Firefox).
- Read through teacher notes in this document. Download notes to have exercise solutions ready.

## **During the Hour of Code:**

- 1. Direct students to **[codehs.com/hoc\\_python](http://codehs.com/hoc_python)**
- 2. Allow students to work through Hour of Code at their own pace, providing encouragement and support when needed. See tips below for handling student questions.
- 3. Tweet pictures or stories at @CodeHS #ReadWriteCode #HourOfCode!
- 4. If time allows at the end of the period, facilitate a discussion around the Hour of Code using the following guiding questions:
	- Before today, what did you think about programming or coding?
	- Did any of these ideas change during the Hour of Code?
	- What was your favorite part of the Hour of Code?
	- Did any parts of the Hour of Code challenge you? How?

## **Hour of Code Tips:**

If students get stuck or have questions, it is okay if you don't have the answer! Ask questions to activate their problem-solving skills such as:

- What can we try differently?
- What do you want the program to do? What are you telling the program to do?
- How can we break this problem into smaller steps?

Thank you for your dedication to Computer Science Education!

## **Interested in going beyond the Hour of Code? Reach out to us at [hello@codehs.com](mailto:hello@codehs.com).**

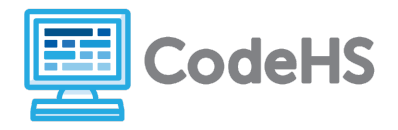

## **Coding in Python Teacher Notes**

Learn the basics of coding with the Python programming language by writing programs that you can interact with! This hour will cover printing, variables, math, and getting information from users. Write a program that take in and stores data from a user and returns a unique response!

### **Objective**

Students will be able to …

- Explain what a program is
- Identify variable types
- Use Python to print data to the screen

#### **Link to Activity: [codehs.com/hoc\\_python](http://codehs.com/hoc_python)**

### **Standards:**

#### **Discussion Questions**

- What is a program?
- Why do we use programs?
- What are some programs you use on a daily basis?
- Why is data important? Where do you see data used in your favorite programs?
- What does Python do? What can you use it for?
- How do you think programs will change in the future?

#### **Exercise Solutions**

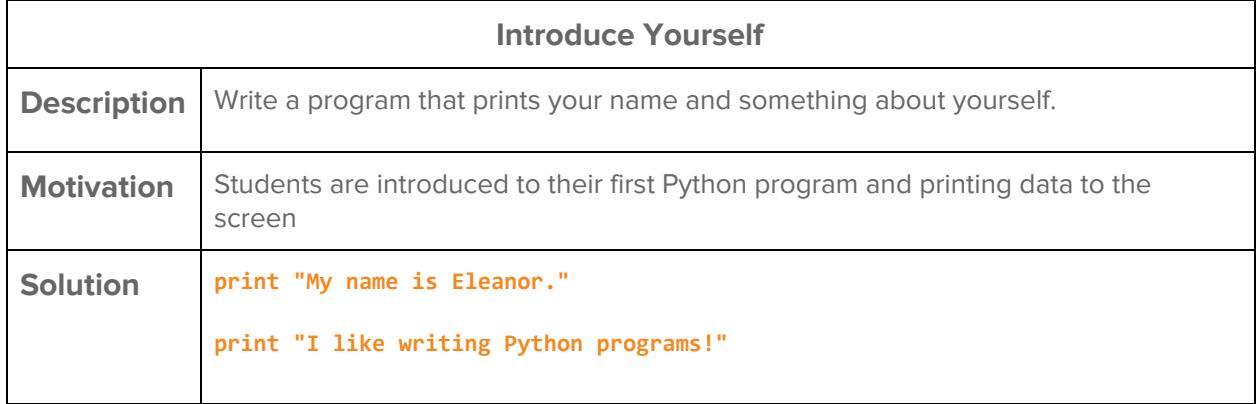

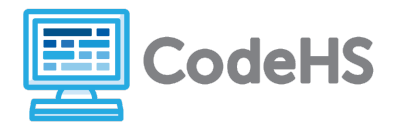

# **Coding in Python Teacher Notes**

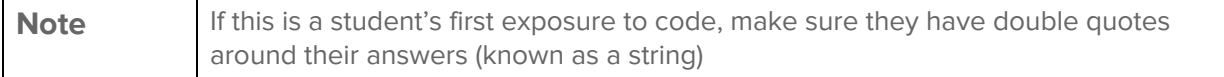

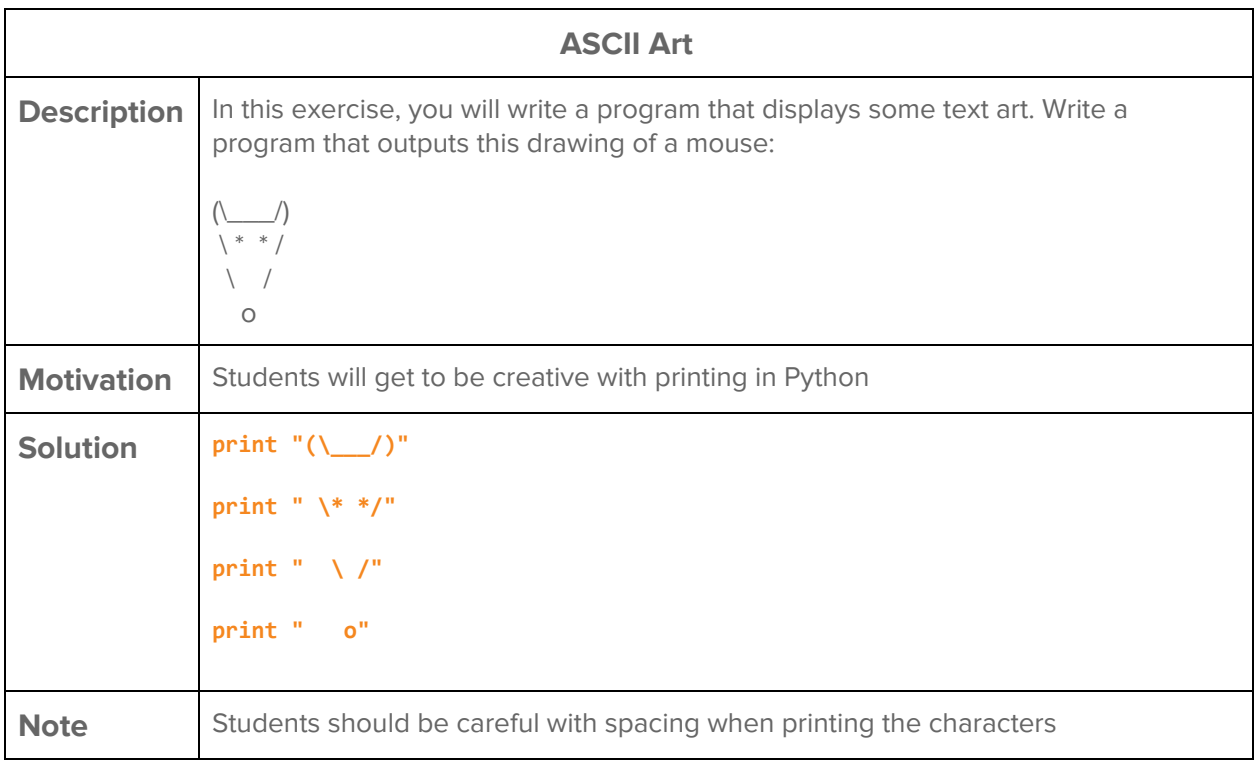

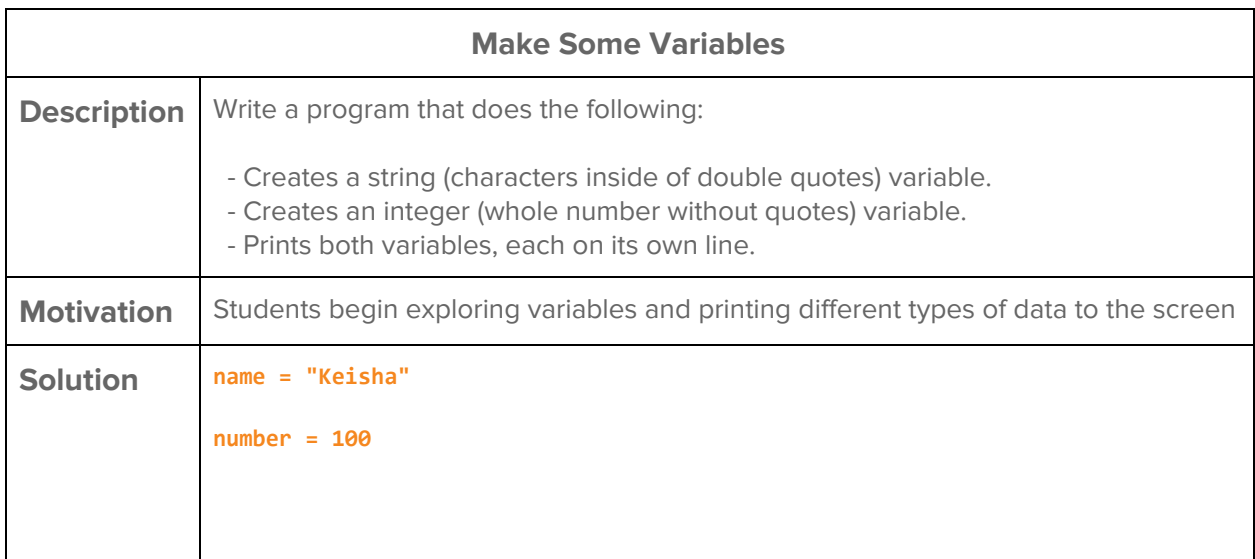

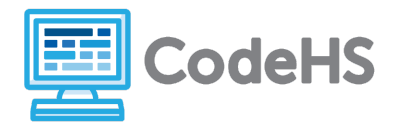

# **Coding in Python Teacher Notes**

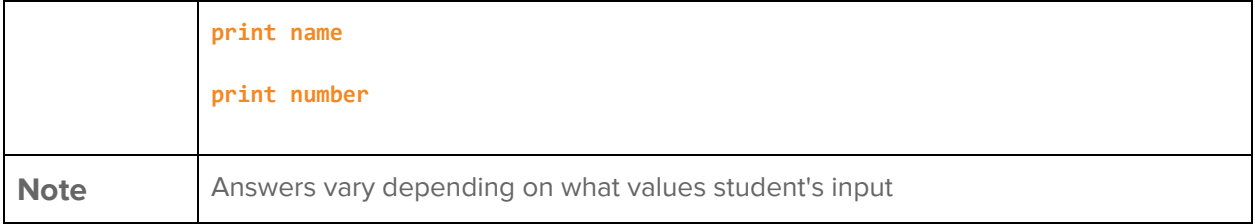

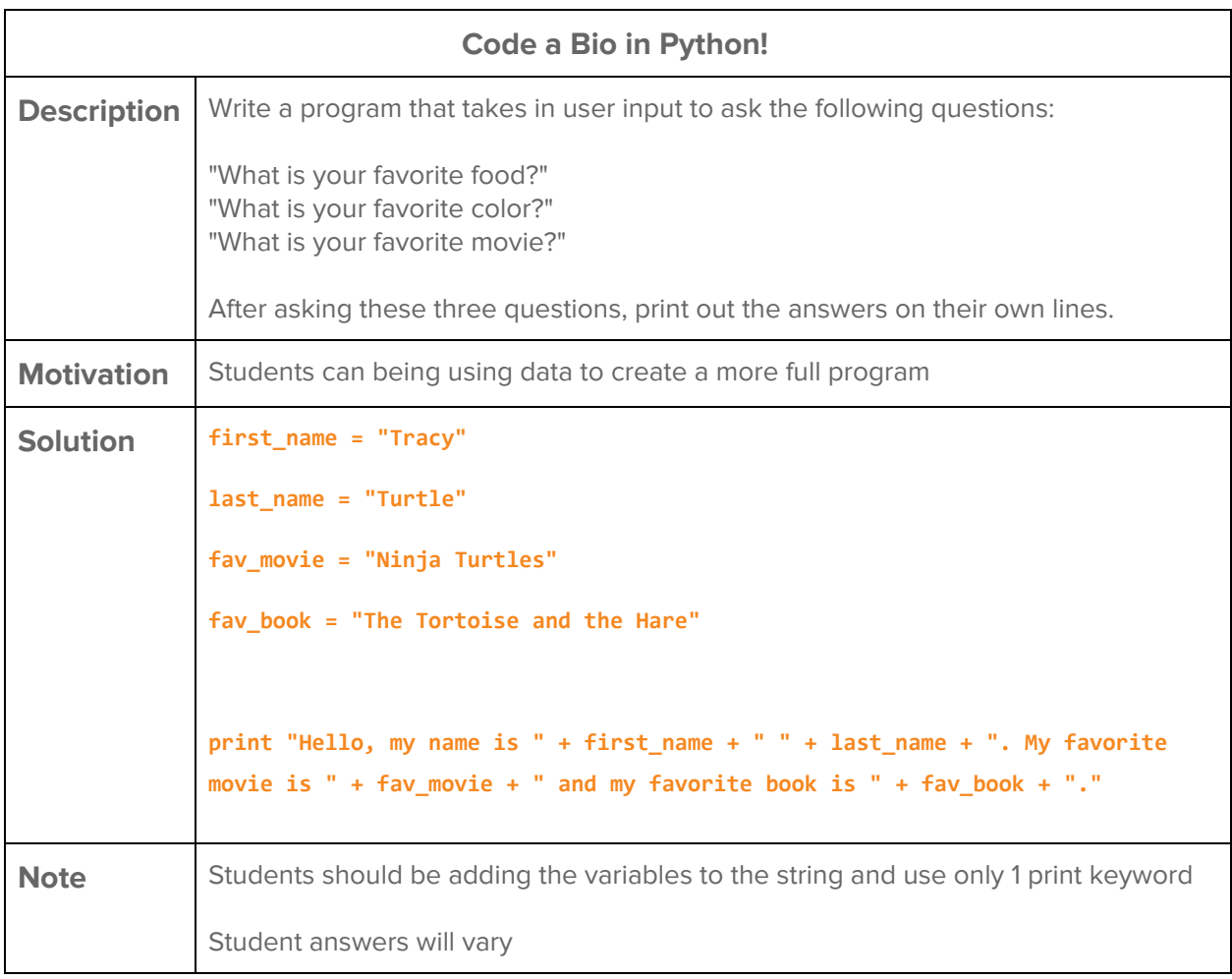